#### **Dynamika objektů**

#### Karel Richta a kol.

katedra počítačů FEL ČVUT v Praze

Přednášky byly připraveny i s pomocí materiálů, které vyrobili Ladislav Vágner, Pavel Strnad

© Karel Richta, Martin Hořeňovský, Aleš Hrabalík, 2018

#### Programování v C++, B6B36PJC 11/2018, Lekce 5

<https://cw.fel.cvut.cz/wiki/courses/b6b36pjc/start>

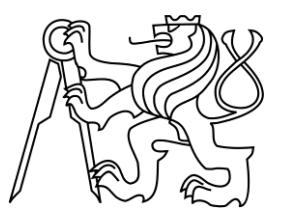

### **Třídy vs. instance**

- **Třída** *(class)* je abstraktní popis nějakého celku.
	- Třída zahrnuje
		- 1. popis dat typy a názvy datových položek
		- 2. popis operací s daty
- **Instance (objekt)** třídy T obsahuje konkrétní data a provádí s nimi operace tak, jak předepisuje třída T.
- Příklad: třída Person předepisuje, že každá její instance obsahuje řetězec – jméno osoby. Zároveň popisuje např. operaci getLastName(), která s řetězcem pracuje. Instance painter třídy Person obsahuje jméno, Vincent van Gogh" a volání painter.getLastName() umožní získat "van Gogh".

```
Píšeme třídy (1/4)
```

```
struct Person {
     std::string name;
};
int main() {
     Person painter;
     painter.name = "Vincent van Gogh";
}
```
- Jak napsat třídu?
- Ve cvičení jsme si už napsali strukturu.
- **Struktura je třída.**

```
Píšeme třídy (2/4)
```

```
struct Person {
     std::string name;
};
std::string getLastName(const Person& person) {
     ... person.name ...
}
int main() {
     Person painter;
     painter.name = "Vincent van Gogh";
     std::cout << getLastName(painter) << '\n'; // van Gogh
}
```
• Také už umíme getLastName() implementovat pomocí funkce.

## **Píšeme třídy (3/4)**

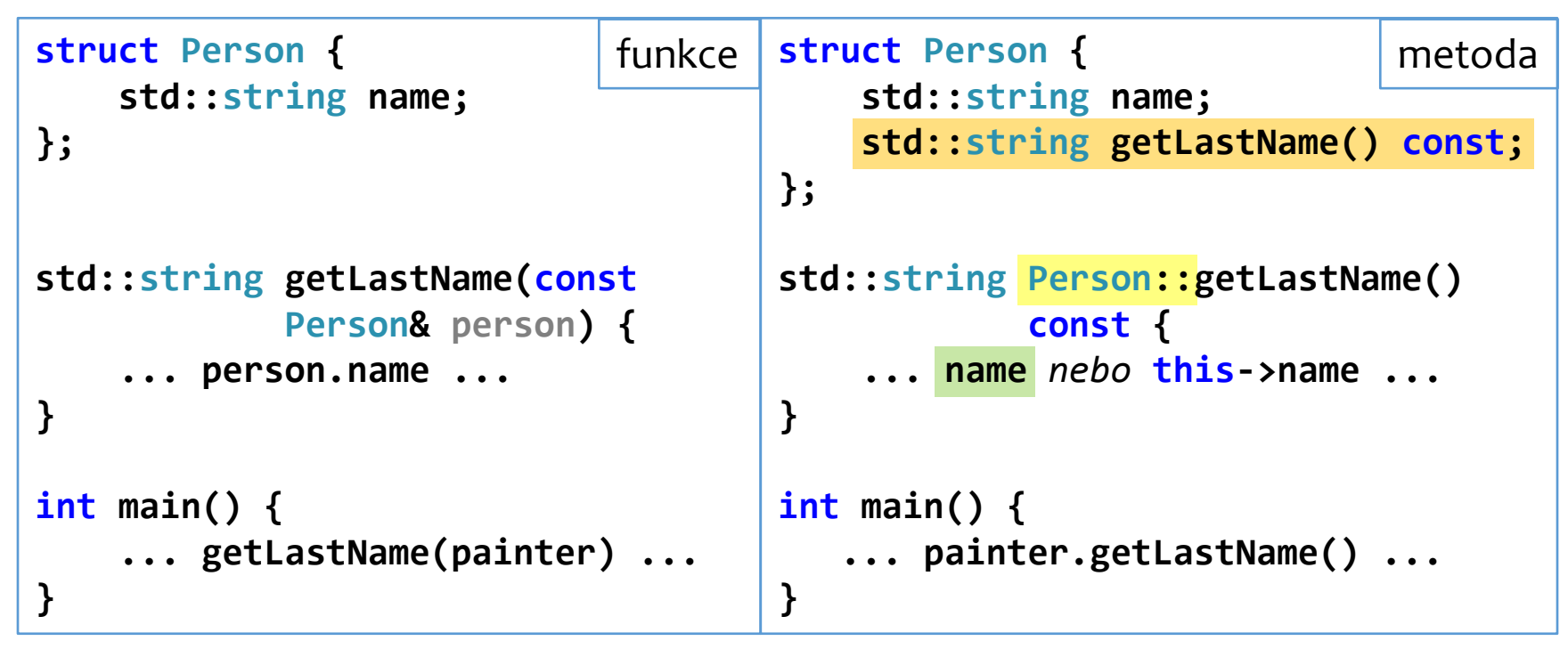

- Druhý způsob, jak implementovat operaci, je pomocí **metody** podobně jako v jazyce Java.
	- Metoda třídy T musí být deklarována ve třídě T a její název u definice musí být uvozen T::
	- K datům instance lze přistupovat přímo nebo přes ukazatel this

# **Píšeme třídy (4/4)**

```
• Metody lze definovat i 
   v těle třídy.
    – Ještě podobnější Javě
    – Nepíšeme Person::
struct Person {
struct Person { funkce metoda
                                        std::string name;
                                        std::string getLastName() const;
                                   };
                                   std::string Person::getLastName()
                                                const {
                                        ... name nebo this->name ...
                                   }
                                   int main() {
                                       ... painter.getLastName() ...
                                   }
    std::string name;
};
std::string getLastName(const
             Person& person) {
     ... person.name ...
}
int main() {
     ... getLastName(painter) ...
}
                                                                metoda
                                                                varianta 2
                                   struct Person {
                                        std::string name;
                                        std::string getLastName() const {
                                            ... name nebo this->name ...
                                        }
                                   };
```
# **Konstantní metody (1/5)**

```
struct Person {
struct Person { funkce metoda
                                       std::string name;
                                       std::string getLastName() const;
                                  };
                                  std::string Person::getLastName()
                                              const {
                                       ... name nebo this->name ...
                                  }
                                  int main() {
                                      ... painter.getLastName() ...
                                  }
                                  struct Person {
                                       std::string name;
                                       std::string getLastName() const {
                                           ... name nebo this->name ...
                                       }
    std::string name;
};
std::string getLastName(const
            Person& person) {
     ... person.name ...
}
int main() {
     ... getLastName(painter) ...
}
                                                              metoda
• Všimněte si const na konci, std::string name; varianta 2
   za seznamem parametrů.
  • Co by to mohlo znamenat?
```
**};**

## **Konstantní metody (2/5)**

```
struct Person {
     std::string name;
     void setName(const std::string& aName);
     std::string getLastName() const;
};
void Person::setName(const std::string& aName) {
     name = aName;
}
std::string Person::getLastName() const {
     ... name ...
}
```
- Abychom pochopili význam const za seznamem parametrů, rozšiřme příklad o metodu setName().
- Všimněte si, že setName () není označena const.
- V čem se liší setName() a getLastName()?

## **Konstantní metody (3/5)**

```
struct Person {
     std::string name;
     void setName(const std::string& aName);
     std::string getLastName() const;
};
void Person::setName(const std::string& aName) {
     name = aName;
}
std::string Person::getLastName() const {
     ... name ...
}
```
- Vidíme, že setName() mění data instance pozmění hodnotu name, zatímco getLastName() ne.
- **Jako konstantní tedy označujeme ty metody, které nemění data své instance.**

## **Konstantní metody (4/5)**

```
struct Person {
     std::string name;
     void setName(const std::string& aName);
     std::string getLastName() const;
};
void Person::setName(const std::string& aName) {
     name = aName; // OK
}
std::string Person::getLastName() const {
     name = aName; // chyba
}
```
- V metodě označené jako konstantní je zakázáno měnit data své instance.
- Pokud bychom např. v getLastName() přiřadili do name, nastane kompilační chyba.

## **Konstantní metody (5/5)**

```
void renaissanceOverflow1(Person& person) {
    std::cout<<"A "<<person.getLastName()<<" no longer!"; // OK
    person.setName("Leonardo da Vinci"); // OK
}
void renaissanceOverflow2(const Person& person) {
    std::cout<<"A "<<person.getLastName()<<" no longer!"; // OK
    person.setName("Leonardo da Vinci"); // chyba
}
```
- Konstantní metody pomáhají odhalit chyby.
	- Pokud jsme získali např. konstantní referenci na nějaký objekt, tak volající spoléhá na to, že jej nezměníme.
	- Díky konstantním metodám víme přesně, které metody objekt změní a které ne.
	- Kompilátor za nás automaticky kontroluje, že pro konstantní objekty – typu const T, const T\* , const T& – používáme pouze konstantní metody. V opačném případě dojde k chybě.

### **Viditelnost**

```
struct Person {
private:
    std::string name; // private
public:
    void setName(const std::string& aName); // public
    std::string getLastName() const; // public
};
```
- Možné viditelnosti jako v Javě: **public**, **protected**, **private**
- Viditelnost určujeme pomocí klíčových slov následovaných dvojtečkou
- Viditelnost je platná, dokud není stanoveno jinak

### **Klíčové slovo class**

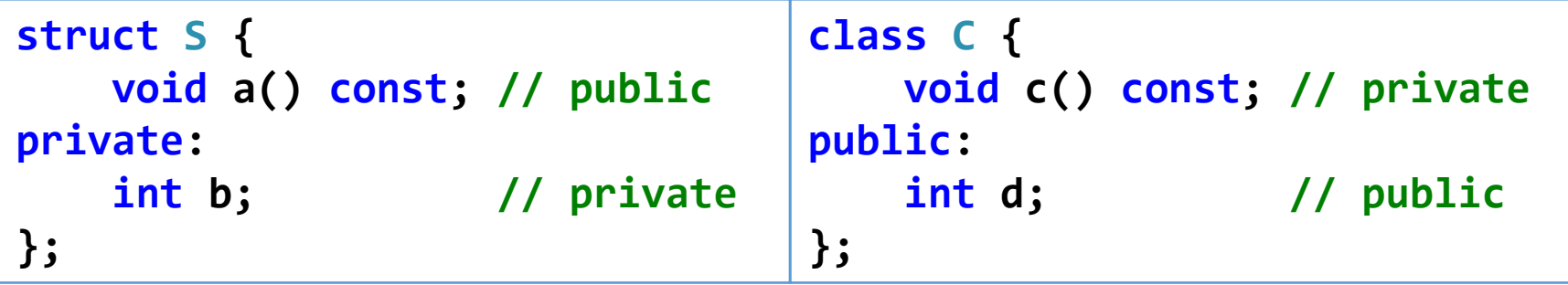

- Klíčové slovo class také značí třídu.
- Rozdíl je ve výchozí viditelnosti: public pro struct, private pro class.

### **Konstruktor** *(constructor)* **(1/5)**

- Vždy, když vznikne instance nějaké třídy, je skrytě (implicitně) zavolána metoda zvaná **konstruktor**.
- Konstruktory mají zvláštní syntax:
	- Jejich název je shodný s názvem třídy.
	- Za seznamem parametrů se může nacházet tzv. inicializační seznam (*initializer list*, uvozený dvojtečkou), který používáme k inicializaci datových položek třídy.

```
struct Person {
     Person() : name("?") {}
     Person(const std::string& aName) : name(aName) {}
private:
     std::string name;
};
```
### **Konstruktor** *(constructor)* **(2/5)**

```
struct Person {
     Person();
     Person(const std::string& nm, int ag);
private:
     std::string name;
     int age;
};
Person::Person() : name("?"), age(0) {
     std::cout << "vychozi\n";
}
Person::Person(const std::string& nm, int ag)
     : name(nm), age(ag) {
     std::cout << name << ", " << age << '\n';
}
int main() {
     Person default; // vychozi
     Person painter("Vin. van Gogh", 164); // Vin. van Gogh, 164
}
                                                Konstruktor bez 
                                                parametrů se nazývá 
                                                výchozí.
                                                Tělo konstruktoru se 
                                                provede po 
                                                vyhodnocení 
                                                inicializačního seznamu.
                                                Položky v inicializačním 
                                                seznamu oddělujeme 
                                                čárkou.
                                                Třída může mít libovolný 
                                                počet konstruktorů.
```

```
struct Person {
     Person();
     Person(const std::string& nm, int ag);
private:
     std::string name;
     int age;
};
Person::Person() : name("?"), age(0) {
     std::cout << "vychozi\n";
}
Person::Person(const std::string& nm, int ag)
     : age(ag), name(nm) {
     std::cout << name << ", " << age << '\n';
}
int main() {
     Person default; // vychozi
     Person painter("Vin. van Gogh", 164); // Vin. van Gogh, 164
}
Konstruktor (constructor) (3/5)
                                            Nic. Položky inicializačního 
                                            seznamu jsou provedeny v 
                                           tom pořadí, v jakém jsou 
                                            deklarována data ve třídě.
                                            Na pořadí položek v 
                                            inicializačním seznamu se 
                                            nehledí. Zde tedy bude 
                                            pořadí: name, potom age.
                                            Co se stane, když prohodíme 
                                            pořadí v inic. seznamu?
```

```
struct Person {
     Person::Person(const std::string& nm);
private:
     std::string greet;
     std::string name;
};
Person::Person(const std::string& nm)
     : name(nm), greet("Dear " + name) {}
```
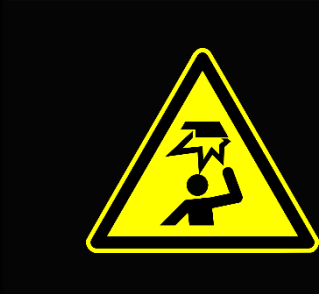

Tento program je špatně. Proč?

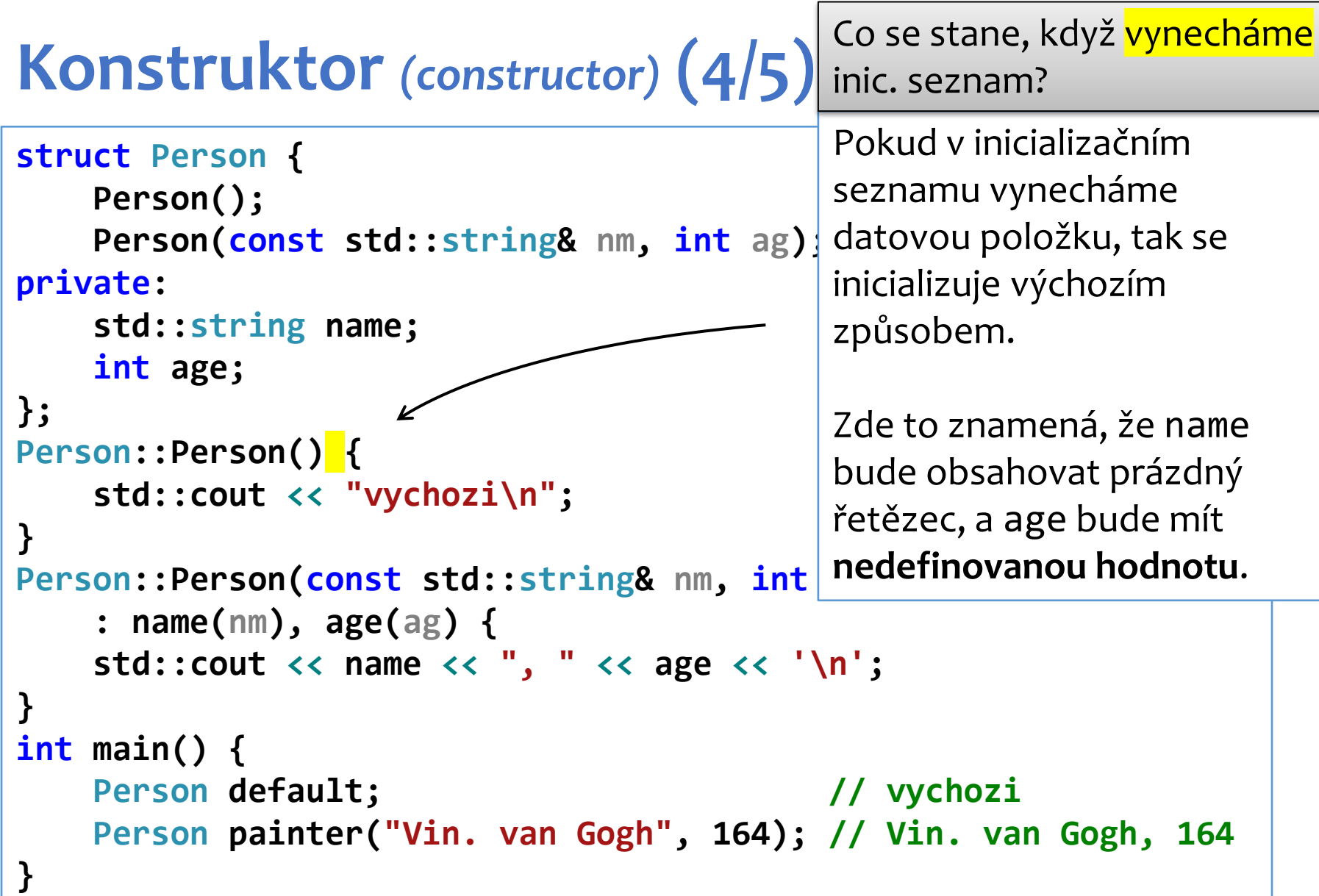

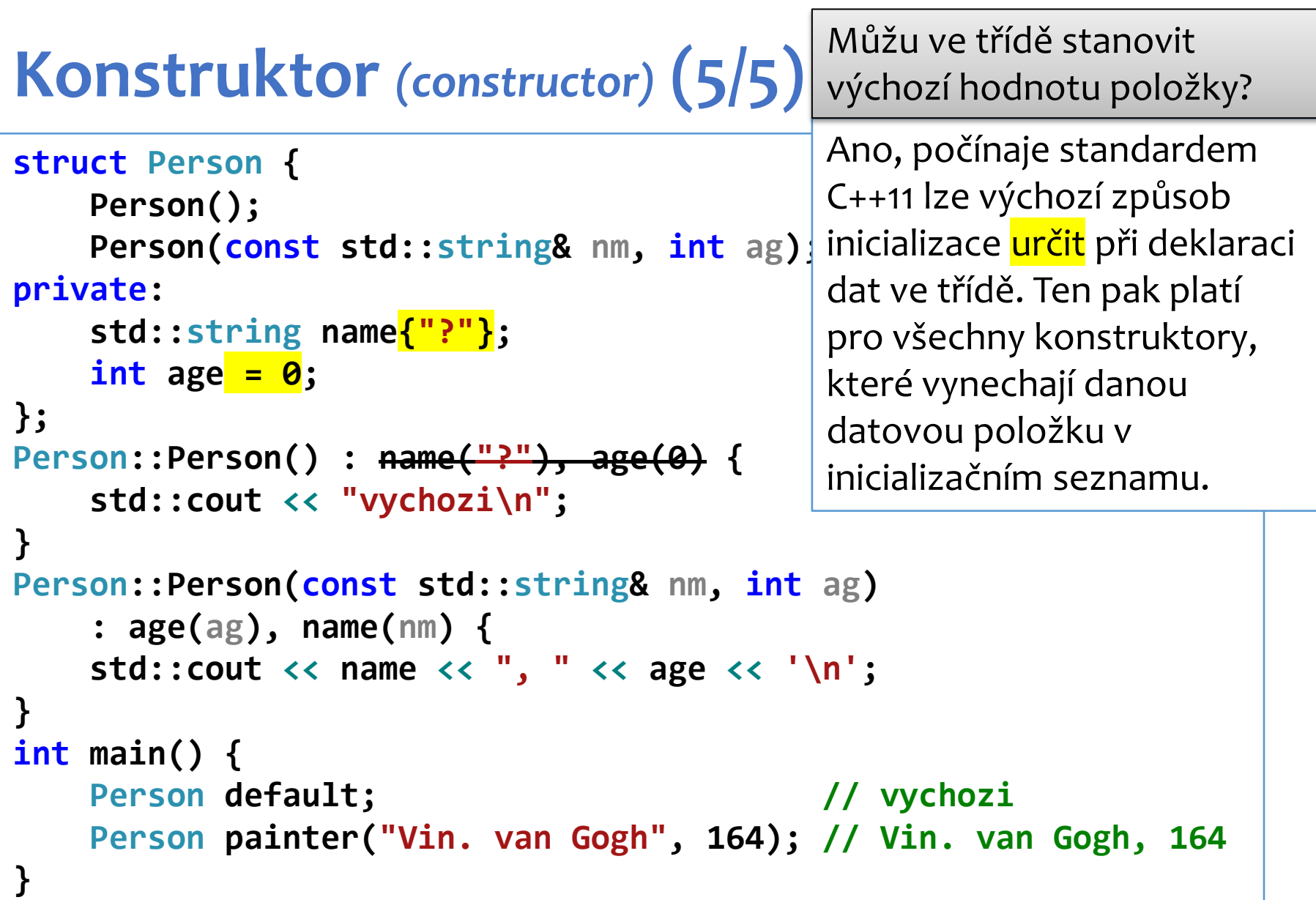

### *Příklad: problémy s inic. seznamem (1/2)*

```
class Foo {
     int a;
     int b;
     int c;
     int d = 1;
     int e;
     const int f;
public:
     Foo();
};
Foo::Foo() : b(2),
                a(b + 1),
                d(c + 3) {
     e = 4;
     f = 5;
}
```
Vidí někdo nějaký problém?

### *Příklad: problémy s inic. seznamem (2/2)*

```
class Foo {
    int a; // (*) nejdříve se inicializuje a...
    int b; // ...až poté b
    int c;
   int d = 1; int e;
    const int f;
public:
    Foo();
};
Foo::Foo() : b(2), // OK, b je 2
            a(b + 1), // chyba, b má nedefinovanou hodn. (*)
            d(c + 3) { // chyba, c má nedefinovanou hodn. 
    e = 4; // OK, e je 4
    f = 5; // chyba, f je konstantní, nejde měnit
} // oprava: přidat do inic. seznamu f(5)
```
### **Význam inicializačního seznamu**

- **Všechny datové položky třídy jsou inicializovány před vstupem do těla konstruktoru.**
- Inicializační seznam předepisuje, **jakým způsobem** jsou inicializovány.
- Proč je lepší používat inicializační seznam, než přiřazení (=) v těle konstruktoru?
	- Inicializační seznam může být efektivnější, protože samotná inicializace je potenciálně méně práce, než inicializace a následné přiřazení.
- Jaké datové položky musí být v inicializačním seznamu?
	- Ty, které nelze po inicializaci měnit. Konkrétně: konstantní proměnné a reference.

### **Možné způsoby vzniku objektu (1/2)**

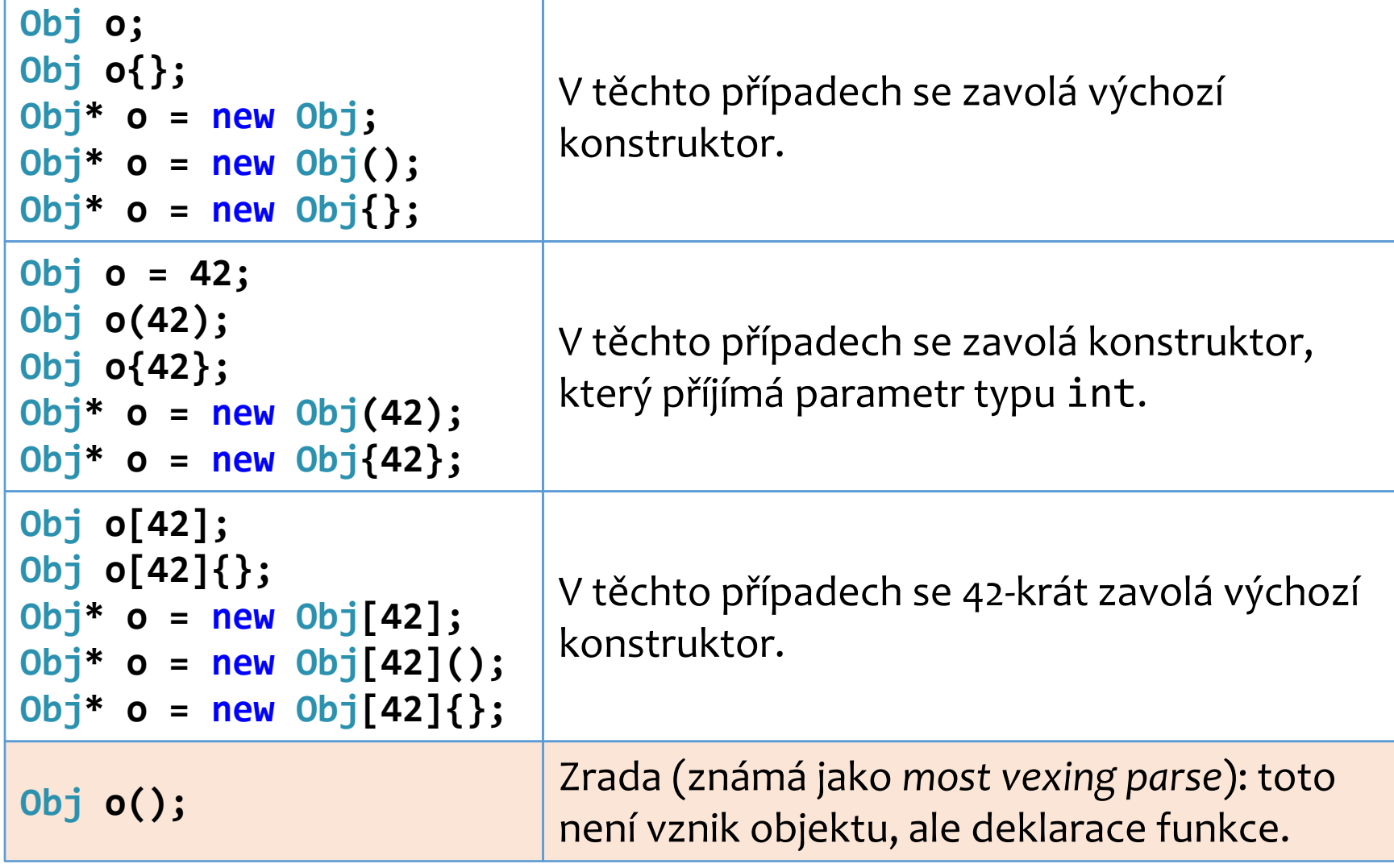

### **Možné způsoby vzniku objektu (2/2)**

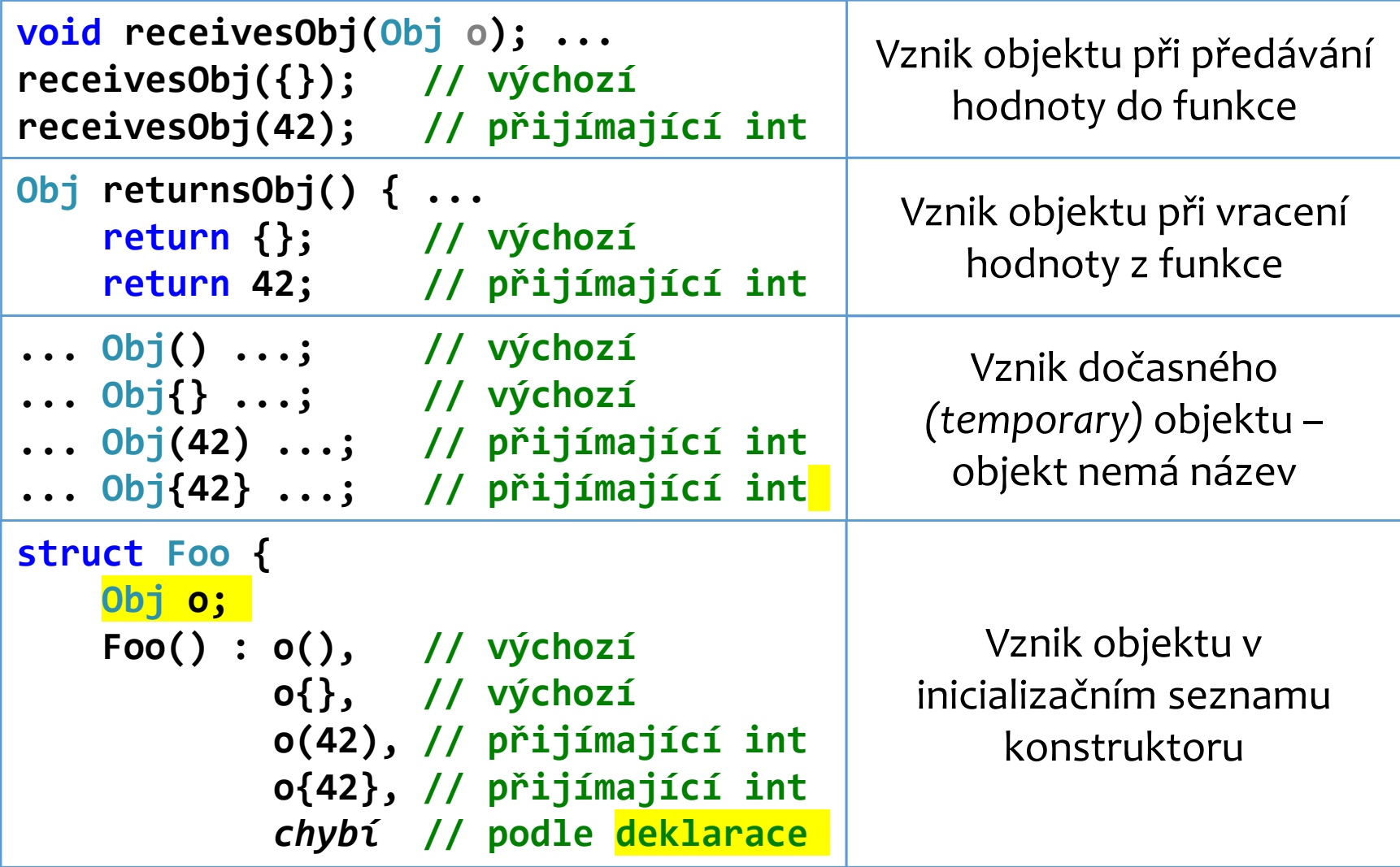

#### **Destruktor** *(destructor)*

- Vždy, když zanikne instance nějaké třídy, je skrytě (implicitně) zavolána metoda zvaná **destruktor**.
- Destruktor třídy T je její metoda pojmenovaná ~T.
- Rozdíly oproti konstruktoru:
	- Nemá parametry.
	- Nemá inicializační seznam.
	- V dané třídě může být pouze jeden.

```
struct Person {
     ~Person() {
         std::cout << "destruktor\n";
 }
};
```
### **Význam destruktoru**

- Provádí úklid; uvolňuje **prostředky**, za které má daná instance **odpovědnost**.
	- Prostředky mohou být: paměť, soubory, připojení k databázím, a další.

```
struct User {
    User() : data(new UserData) { // získej paměť
        systemLogIn(*this); // přihlas se
    }
    ~User() {
        systemLogOut(*this); // odhlas se
        delete data; // uvolni paměť
 }
private:
    UserData* data;
};
```
# **Invariant (1/2)**

- Skutečnosti, které platí po celou dobu existence objektu, nazýváme **invarianty**.
- V tomto příkladu: paměť je alokovaná, uživatel je přihlášen.

```
struct User {
    User() : data(new UserData) { // získej paměť
        systemLogIn(*this); // přihlas se
    }
    ~User() {
        systemLogOut(*this); // odhlas se
        delete data; // uvolni paměť
 }
private:
    UserData* data;
};
```
# **Invariant (2/2)**

- Abychom zavedli invarianty, používáme:
	- konstruktory nastolíme invarianty
	- zapouzdření pomocí viditelnosti povolíme jen ty operace, které invarianty neporuší
	- destruktor uklidíme, pokud je to potřeba

```
struct User {
    User() : data(new UserData) { // získej paměť
        systemLogIn(*this); // přihlas se
    }
    ~User() {
        systemLogOut(*this); // odhlas se
        delete data; // uvolni paměť
 }
private:
    UserData* data;
};
```
### **Zánik objektu**

- Kdy objekt zaniká?
	- Lokální proměnná: když program opustí blok ({}), ve kterém objekt vznikl.
	- Datová položka třídy T: když zaniká instance třídy T, hned po provedení destruktoru ~T.
	- Objekt, který vznikl příkazem new: když zavoláme příkaz delete na ukazatel, který na objekt ukazuje.
	- Globální proměnná: když program opustí funkci main. – Dočasný objekt: po provedení řádku.
- Když zaniká více objektů najednou, tak zanikají přesně **v opačném pořadí**, než v jakém vznikly.

### *Příklady: pořadí vzniku a zániku (1/3)*

```
struct Obj {
     Obj(int num) : mNum(num) { std::cout << mNum << ' '; }
     ~Obj() { std::cout << '~' << mNum << ' '; }
private:
     int mNum;
};
int main() {
     Obj o1 = 1;
     Obj o2(2);
     Obj o3{3};
}
```

$$
1 \ 2 \ 3 \sim 3 \sim 2 \sim 1
$$

### *Příklady: pořadí vzniku a zániku (2/3)*

```
struct Obj {
     Obj(int num) : mNum(num) { std::cout << mNum << ' '; }
     ~Obj() { std::cout << '~' << mNum << ' '; }
private:
     int mNum;
};
int main() {
     Obj o0 = 0;
     for (int i = 1; i <= 3; i++) {
         Obj o = i;
     }
}
```
### *Příklady: pořadí vzniku a zániku (3/3)*

```
struct Obj {
     Obj(int num) : mNum(num) { std::cout << mNum << ' '; }
     ~Obj() { std::cout << '~' << mNum << ' '; }
private:
     int mNum;
};
void foo(Obj o) {
     std::cout << "foo ";
     Obj o2 = 2;
}
int main() {
     foo(1);
}
```
## **Kopírující konstruktor** *(copy constructor)* **(1/2)**

- Konstruktor třídy T s parametrem typu const T& se nazývá **kopírující konstruktor** třídy T.
- Jeho úkolem je zkopírovat data do nového objektu.

```
struct Person {
     Person();
     Person(const std::string& name, int age);
     Person(const Person& rhs);
private:
     std::string name;
     int age;
};
Person::Person(const Person& rhs) : name(rhs.name),
                                       age(rhs.age)
{}
```
### **Kopírující konstruktor** *(copy constructor)* **(2/2)**

• Kopírující konstruktor se zavolá v následujících situacích (o je typu Obj):

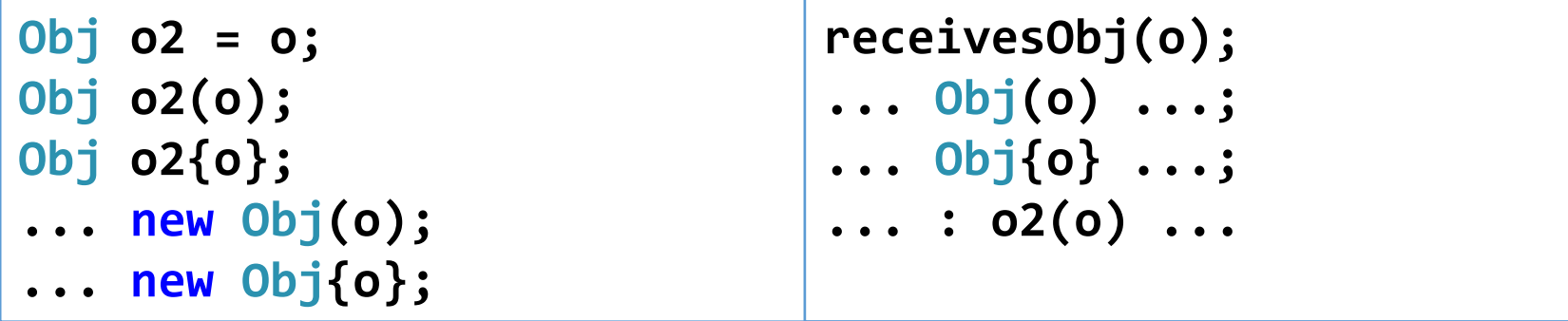

### *Příklady: kopírující konstruktor (1/2)*

```
struct Obj {
     Obj(char data) : mData(data), mNum(1) {
         std::cout << "char " << mData << '-' << mNum << '\n';
     }
     Obj(const Obj& rhs) : mData(rhs.mData), mNum(rhs.mNum + 1) {
         std::cout << "copy " << mData << '-' << mNum << '\n';
     }
     ~Obj() {
         std::cout << "destr " << mData << '-' << mNum << '\n';
 }
private:
     char mData;
     int mNum;
};
int main() {
     Obj o1{'A'};
     Obj o2 = o1;
}
                                              char A-1
                                              copy A-2
                                              destr A-2
                                              destr A-1
```
### *Příklady: kopírující konstruktor (2/2)*

```
struct Obj {
     Obj(char data) : mData(data), mNum(1) {
         std::cout << "char " << mData << '-' << mNum << '\n';
     }
     Obj(const Obj& rhs) : mData(rhs.mData), mNum(rhs.mNum + 1) {
         std::cout << "copy " << mData << '-' << mNum << '\n';
 }
...
};
void receivesObj(Obj o) {
     Obj o2 = 'B';
}
int main() {
     Obj o1{'A'};
     receivesObj(o1);
     Obj o3(o1);
}
                                             char A-1
                                             copy A-2
                                             char B-1
                                             destr B-1
                                             destr A-2
                                             copy A-2
                                             destr A-2
                                             destr A-1
```
### **Kopírující přiřazení** *(copy assignment)* **(1/2)**

- Metoda třídy T nazvaná operator= s parametrem typu const T& se nazývá **kopírující přiřazení**.
- Jejím úkolem je zkopírovat data do **již existujícího** objektu a vrátit referenci na \*this.

```
struct Person {
     Person& operator=(const Person& rhs);
...
};
Person& Person::operator=(const Person& rhs) {
     name = rhs.name;
     age = rhs.age;
     return *this;
}
```
## **Kopírující přiřazení** *(copy assignment)* **(2/2)**

• Kopírující přiřazení se zavolá **pouze** v případě, že objekt na levé straně rovnítka už existuje.

**// (o, o2 jsou typu Obj) o2 = o;**

• Přítomnost rovnítka na řádku tedy nutně neznamená, že se jedná o kopírující přiřazení. Porovnejte:

**Obj o2 = o; // kopírující konstruktor o2 = o; // kopírující přiřazení**

### *Příklady: kopírující přiřazení (1/2)*

```
struct Obj { ... // rozšíření Obj z příkladů na kop. konstr.
     Obj& operator=(const Obj& rhs) {
         std::cout << "forget " << mData << '-' << mNum << ", ";
         mData = rhs.mData;
         mNum = rhs.mNum * 10;
         std::cout << "assign " << mData << '-' << mNum << '\n';
         return *this;
     }
};
int main() {
     Obj o1 = 'A';
     Obj o2 = o1;
     o1 = o2;
}
                                        char constr A-1
                                        copy constr A-2
                                        forget A-1, assign A-20
                                        destr A-2
                                        destr A-20
```
### *Příklady: kopírující přiřazení (2/2)*

```
struct Obj { ... // rozšíření Obj z příkladů na kop. konstr.
     Obj& operator=(const Obj& rhs) {
         std::cout << "forget " << mData << '-' << mNum << ", ";
         mData = rhs.mData;
         mNum = rhs.mNum * 10;
         std::cout << "assign " << mData << '-' << mNum << '\n';
         return *this;
     }
};
int main() {
     Obj o1 = 'A';
     Obj o2('B');
     Obj o3{'C'};
     o1 = o2 = o3;
}
                                        char constr A-1
                                        char constr B-1
                                        char constr C-1
                                        forget B-1, assign C-10
                                        forget A-1, assign C-100
                                        destr C-1
                                        destr C-10
                                        destr C-100
```
## **Hluboká a mělká kopie (1/2)**

- Kopírování v C++ je zpravidla **hluboké**. Výsledkem kopírování je tzv. **hluboká kopie** originálu.
- To znamená, že vzniklá kopie je na originálu nezávislá.
- Operace provedené na kopii orginál nijak neovlivní.

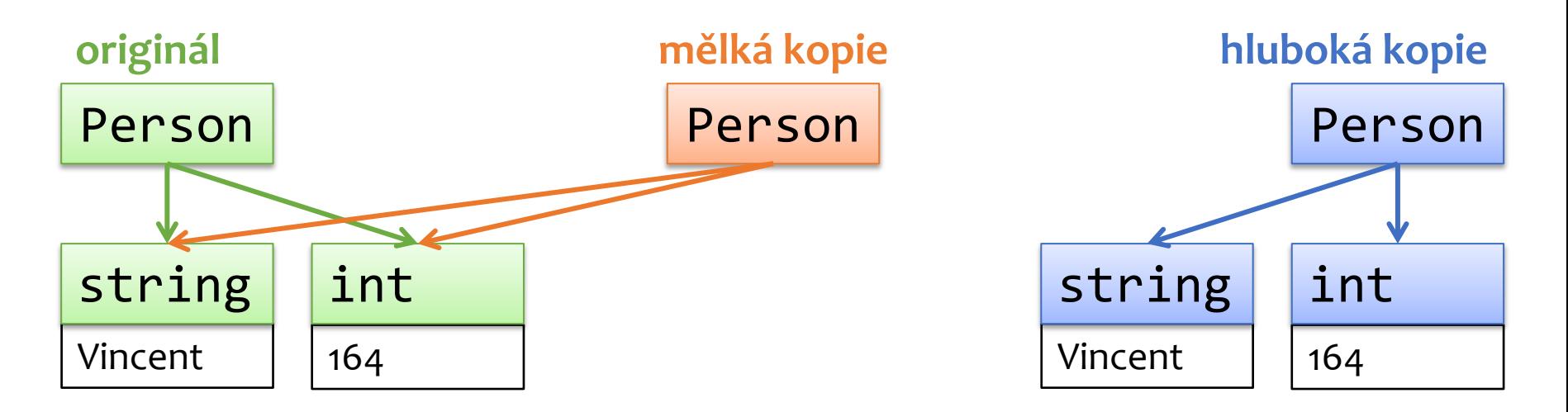

### **Hluboká a mělká kopie (2/2)**

- Mělké kopírování v C++ neprovádíme.
- Problém mělkých kopií je, že dva a více destruktorů se snaží uvolnit ty samé prostředky.
- U některých prostředků je to velká chyba, která způsobí, že program spadne.

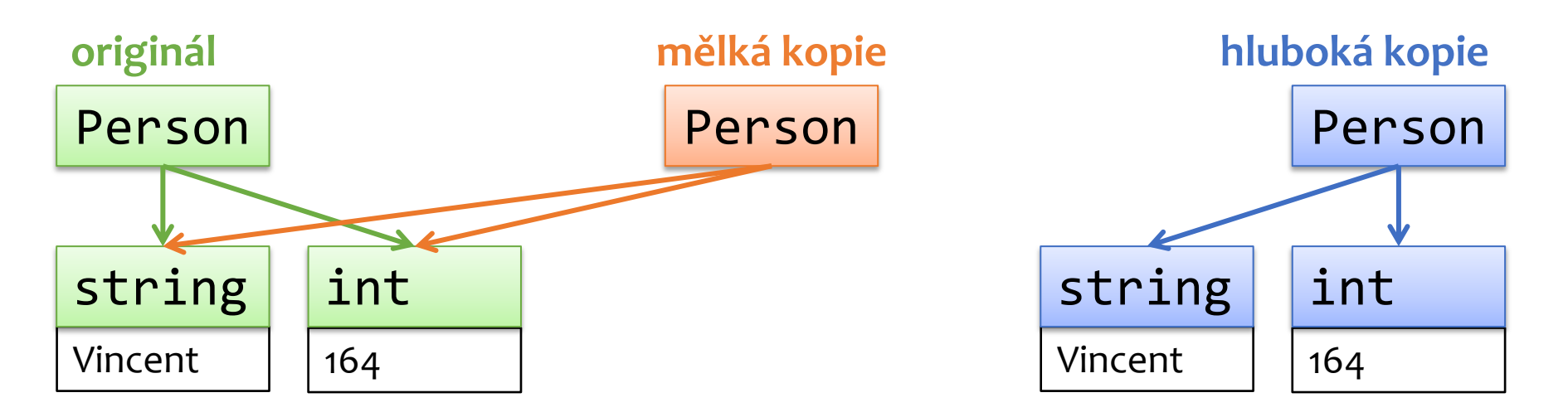

### *Příklad: mělká kopie*

```
struct User {
     User() : data(new UserData) {}
     ~User() { delete data; } // destruktor uvolňuje prostředky
     User(const User& rhs) : data(rhs.data) {} // mělká kopie
private:
     UserData* data;
};
int main() {
     User u1;
     User u2{u1}; // kopírující konstruktor
} // chyba: dvojí smazání objektu "data", program spadne
```
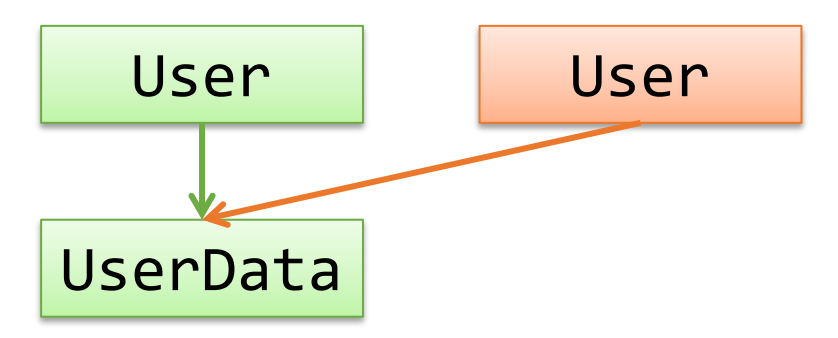

### *Příklad: hluboká kopie*

```
struct User {
    User() : data(new UserData) {}
    ~User() { delete data; } // destruktor uvolňuje prostředky
    User(const User& rhs) : data(new UserData{rhs.data}) {} 
private: // ^^ hluboká kopie ^^
    UserData* data;
};
int main() {
    User u1;
    User u2{u1}; // kopírující konstruktor
} // v pořádku, každý destruktor smaže vlastní data
```
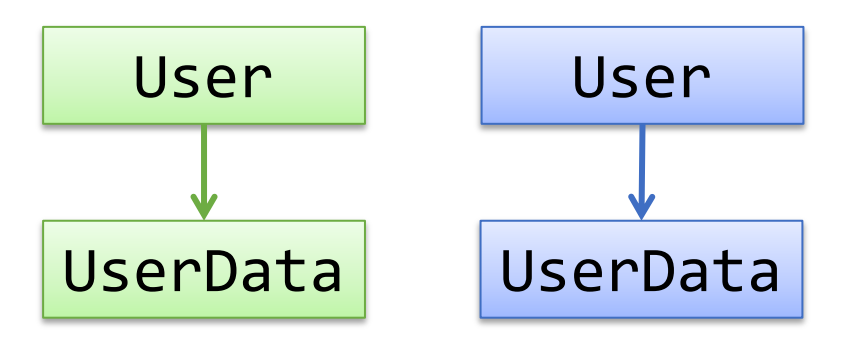

# **Přesuny (1/6)**

- Přesouvání může zrychlit program. Je podobné kopírování, ale originál se při něm může změnit.
- V jaké situaci se něco takového může hodit?
- Jak zrychlit program při přesouvání?

# **Přesuny (2/6)**

- Přesouvání může zrychlit program. Je podobné kopírování, ale originál se při něm může změnit.
- V jaké situaci se něco takového může hodit?

**Obj o = returnsObj();**

**o = returnsObj();**

Kopírujeme-li něco vráceného z funkce, originál bude bezprostředně smazán, a tak je přípustné ho "poškodit" za účelem zrychlení programu.

# **Přesuny (3/6)**

- Přesouvání může zrychlit program. Je podobné kopírování, ale originál se při něm může změnit.
- V jaké situaci se něco takového může hodit?

- Jak můžeme zrychlit program při přesouvání?
	- 1. namísto hluboké provedeme **mělkou** kopii

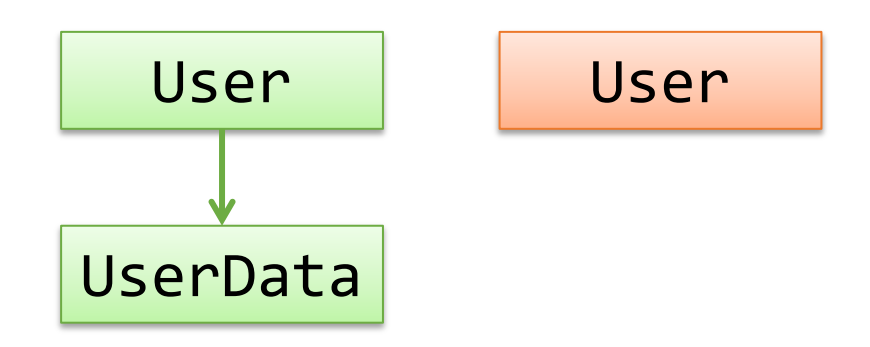

# **Přesuny (4/6)**

- Přesouvání může zrychlit program. Je podobné kopírování, ale originál se při něm může změnit.
- V jaké situaci se něco takového může hodit?

- Jak můžeme zrychlit program při přesouvání?
	- 1. namísto hluboké provedeme **mělkou** kopii

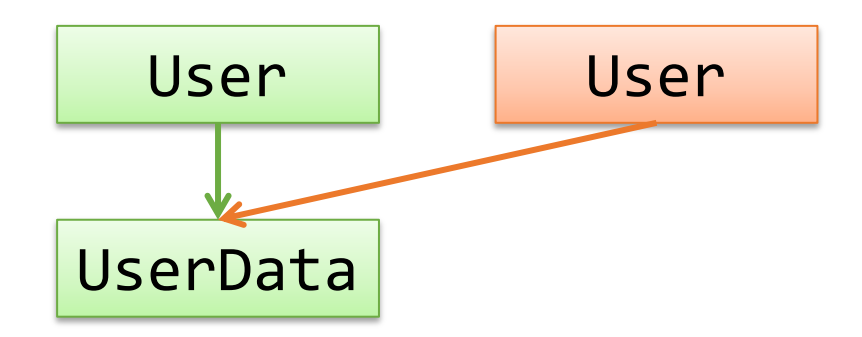

# **Přesuny (5/6)**

- Přesouvání může zrychlit program. Je podobné kopírování, ale originál se při něm může změnit.
- V jaké situaci se něco takového může hodit?

- Jak můžeme zrychlit program při přesouvání?
	- 1. namísto hluboké provedeme **mělkou** kopii
	- 2. vyprázdníme originál tak, aby nemohlo dojít k chybě

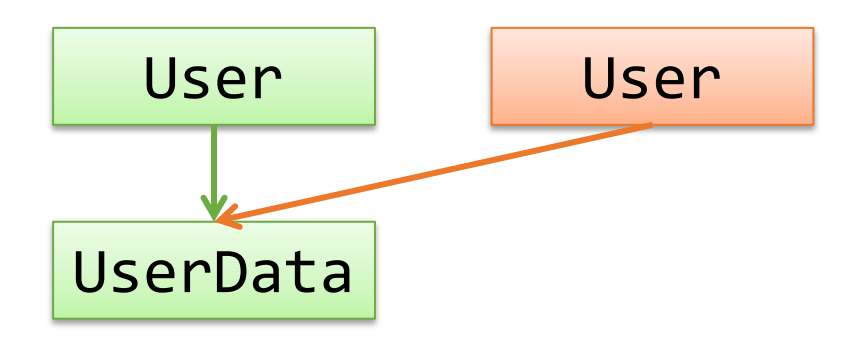

# **Přesuny (6/6)**

- Přesouvání může zrychlit program. Je podobné kopírování, ale originál se při něm může změnit.
- V jaké situaci se něco takového může hodit?

- Jak můžeme zrychlit program při přesouvání?
	- 1. namísto hluboké provedeme **mělkou** kopii
	- 2. vyprázdníme originál tak, aby nemohlo dojít k chybě

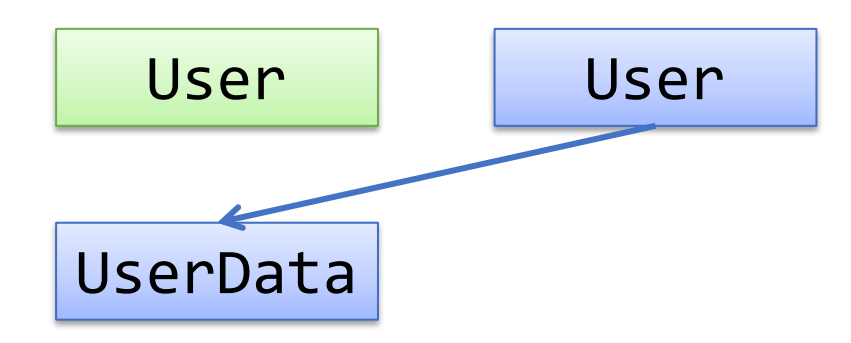

#### **Přesunující konstruktor** *(move constructor)*

- Konstruktor třídy T s parametrem typu T&& se nazývá **přesunující konstruktor** třídy T.
- Jeho úkolem je zkopírovat data do nového objektu, přičemž původní objekt může být změněn.

```
struct User {
...
    User(User&& rhs) : data(rhs.data) { // mělká kopie
        rhs.data = nullptr; // vyprázdnění originálu
 }
...
};
```
#### **Přesunující přiřazení** *(move assignment)*

- Metoda třídy T nazvaná operator= s parametrem typu T&& se nazývá **přesunující přiřazení** třídy T.
- Jejím úkolem je zkopírovat data do již existujícího objektu, přičemž původní objekt může být změněn.

```
struct User {
...
    User& operator=(User&& rhs) {
        data = rhs.data; // mělká kopie
        rhs.data = nullptr; // vyprázdnění originálu
        return *this;
 }
...
};
```
## **Kdy dojde k přesunu?**

- K přesunu automaticky dochází v případě, když se pokusíme zkopírovat:
	- výsledek vrácený funkcí

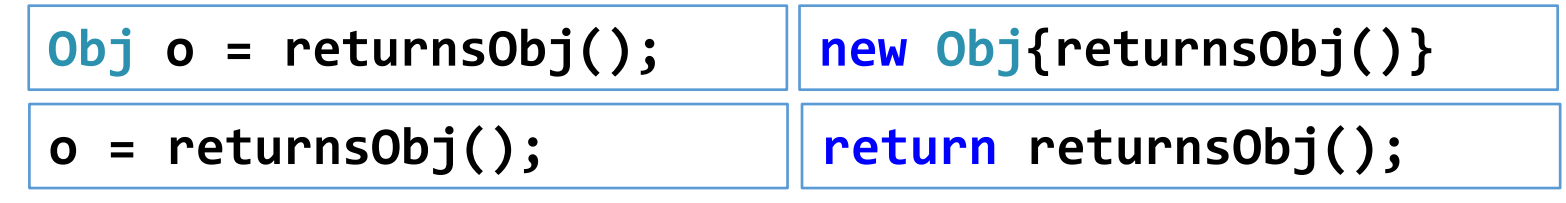

– objekt, na který bezprostředně aplikujeme std::move() **Obj o = std::move(o); o = std::move(o); new Obj{std::move(o)}**

**return std::move(o);**

#### – dočasný objekt

• Pokud jsme neposkytli přesunující operace, zavolá se v těchto případech operace kopírující.

### *Příklady: přesuny (1/2)*

**}**

```
struct A {
     ~A() { std::cout << "destr\n"; }
     A() { std::cout << "default\n"; }
     A(int) { std::cout << "int\n"; }
     A(const A& rhs) { std::cout << "copy\n"; }
     A(A&&) { std::cout << "move\n"; }
     A& operator=(const A&) { std::cout<<"copy=\n"; return*this;}
     A& operator=(A&&) { std::cout << "move=\n"; return *this; }
};
int main() {
     A a1{1};
     A a2 = std::move(a1);
     a1 = a2;
                                        int
                                       move
                                       copy=
                                       destr
```
destr

### *Příklady: přesuny (2/2)*

```
struct A {
     ~A() { std::cout << "destr\n"; }
    A() { std::cout << "default\n"; }
    A(int) { std::cout << "int\n"; }
     A(const A& rhs) { std::cout << "copy\n"; }
     A(A&&) { std::cout << "move\n"; }
     A& operator=(const A&) { std::cout<<"copy=\n"; return*this;}
     A& operator=(A&&) { std::cout << "move=\n"; return *this; }
};
```
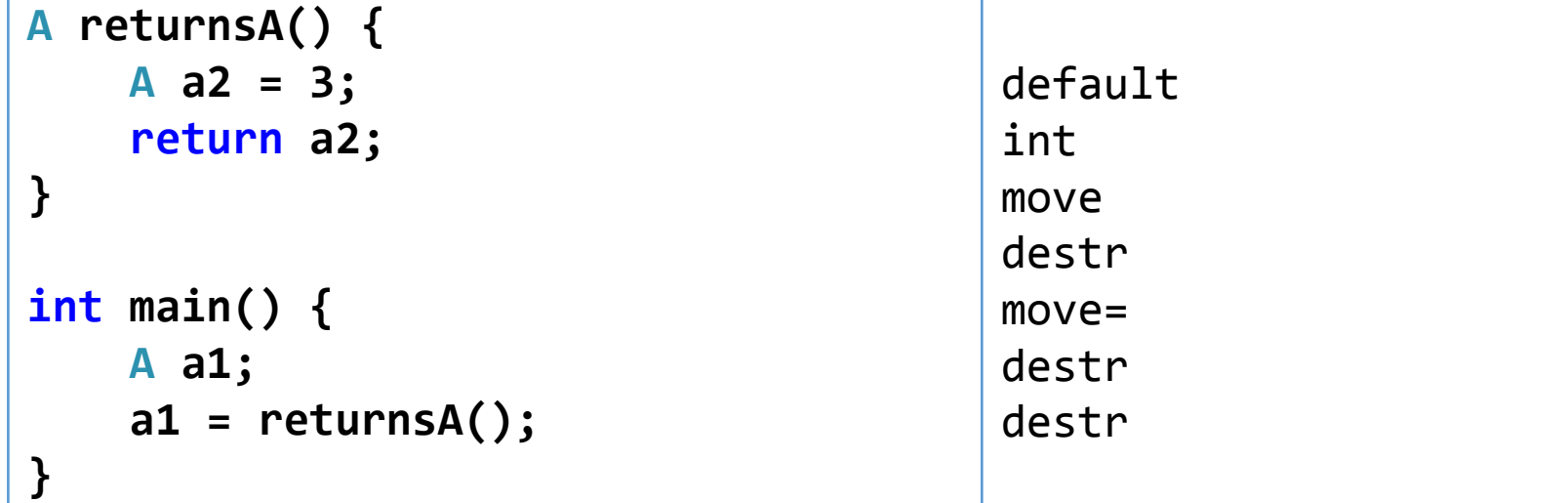

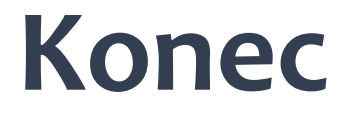